## **Types of Independent Learning Modules**

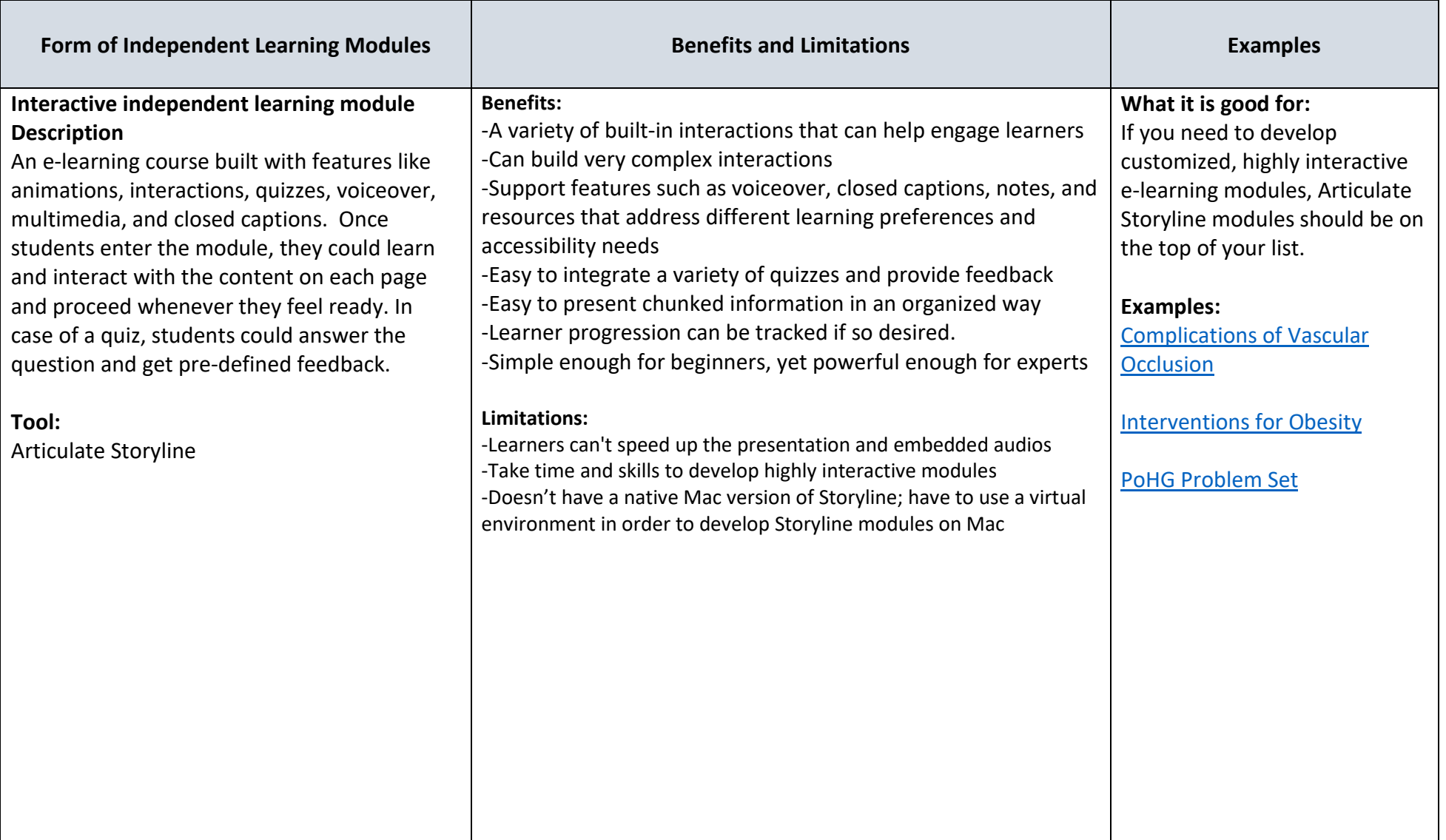

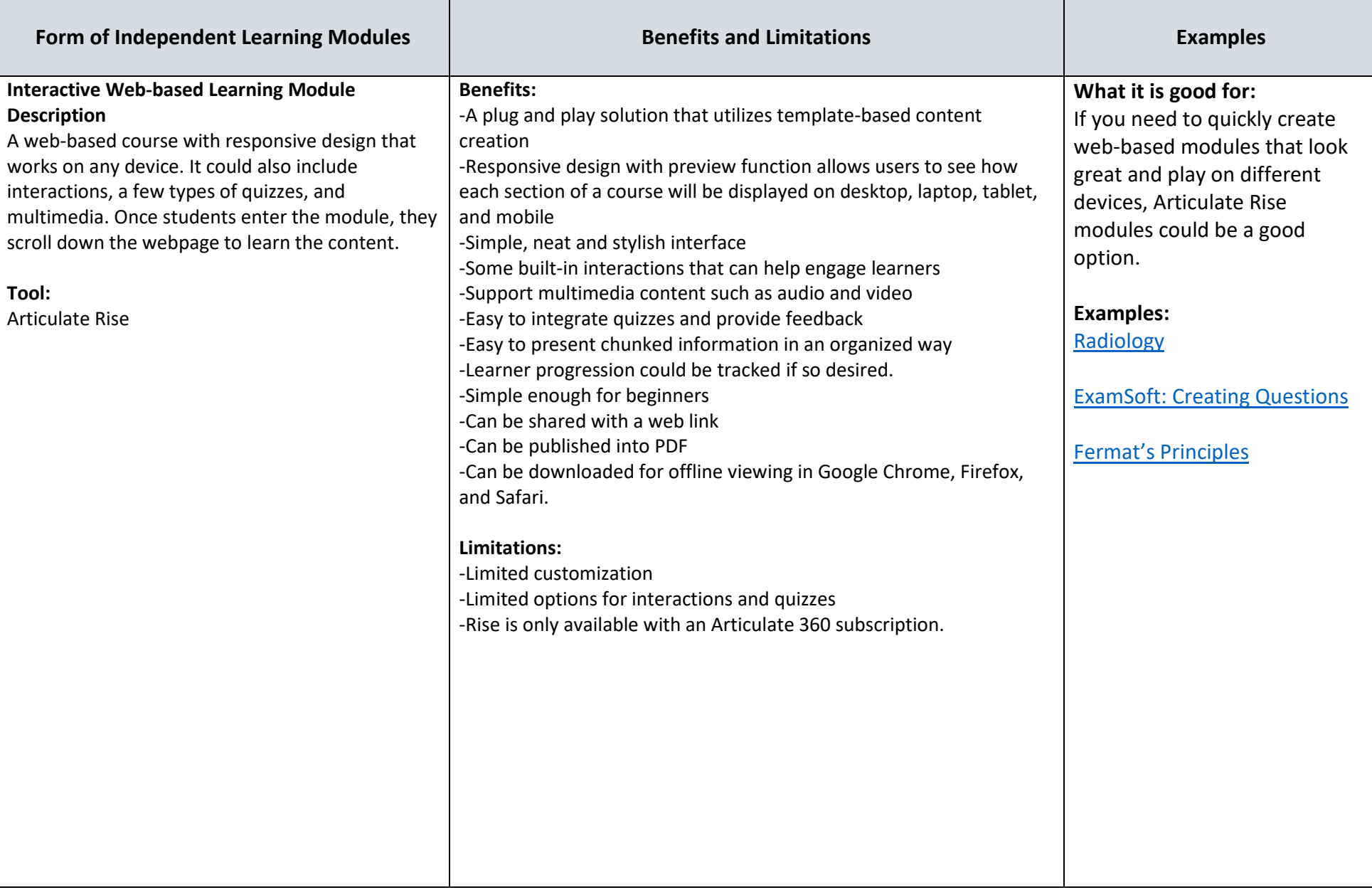

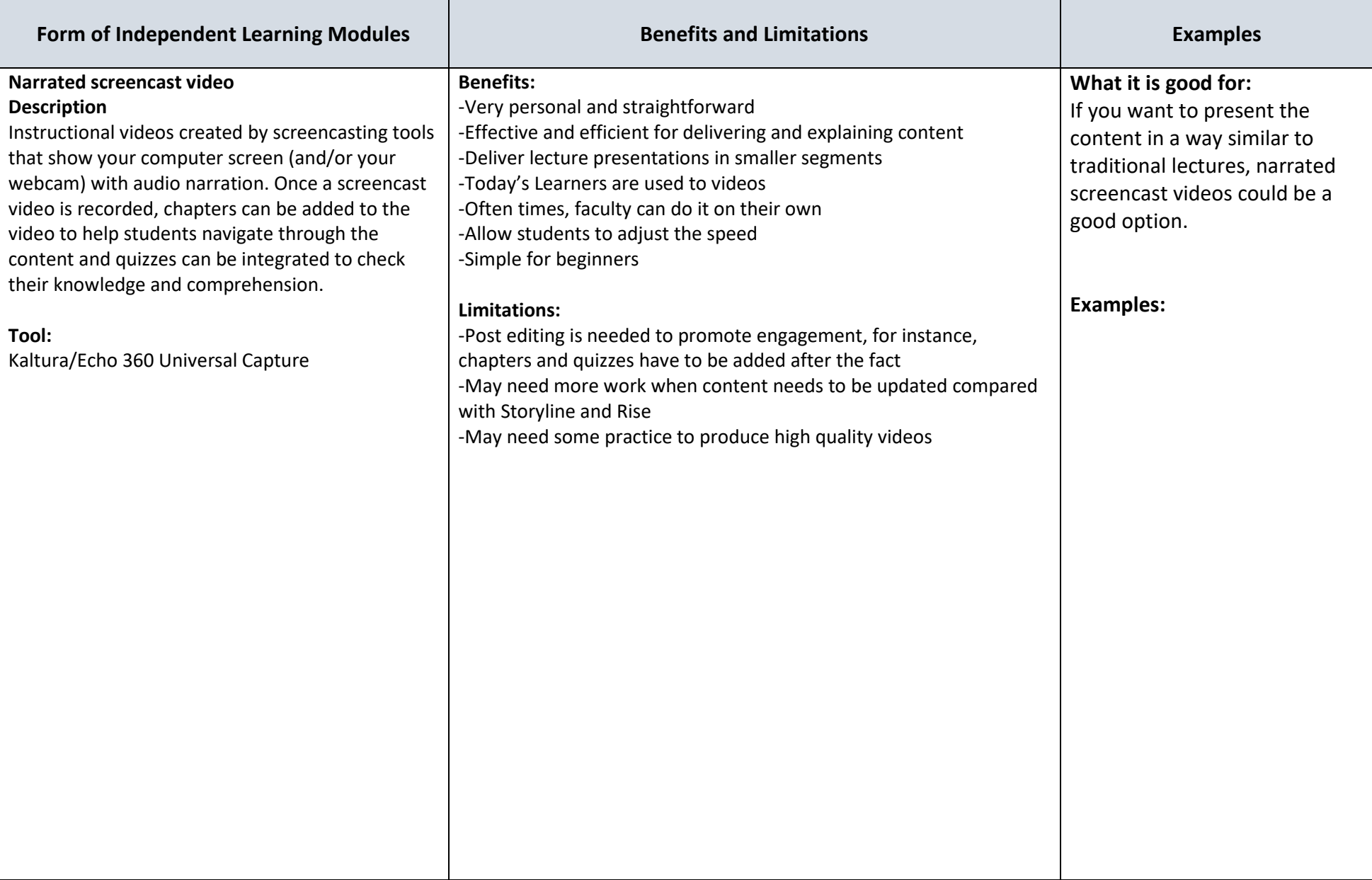

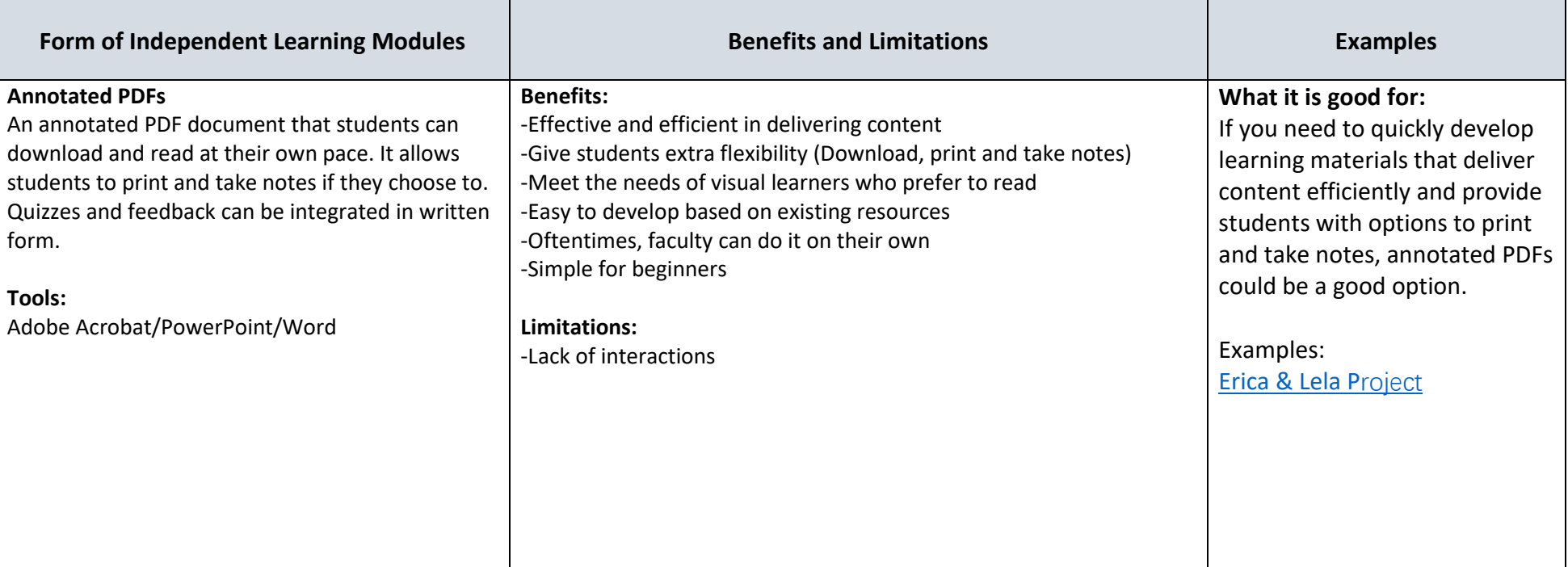